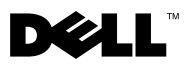

# Πληροφορίες για τις προειδοποιήσεις

ΠΡΟΕΙ∆ΟΠΟΙΗΣΗ: Η ΕΙ∆ΟΠΟΙΗΣΗ αφορά πιθανή υλική ζηµιά, σωµατική βλάβη ή θάνατο.

## Dell Precision<sup>™</sup> T7500/T7500n Πληροφορίες για την εγκατάσταση και τα χαρακτηριστικά

## Μπροστινή και πίσω όψη

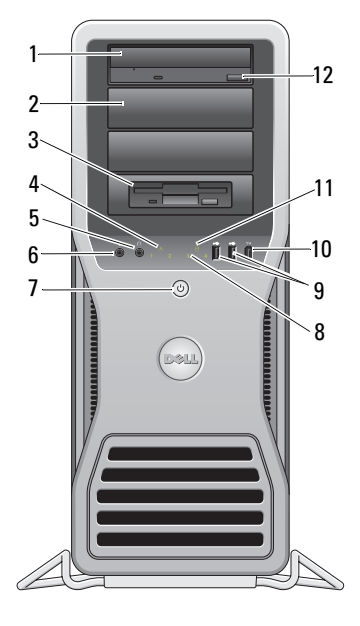

- 
- 
- υποδοχή ακουστικών 6 υποδοχή µικροφώνου
- κουµπί τροφοδοσίας, λυχνία ένδειξης τροφοδοσίας
- θύρες USB 2.0 (2) 10 θύρα IEEE 1394

- µονάδα οπτικού δίσκου 2 πλαίσιο πλήρωσης µονάδας οπτικού δίσκου
- 3 υποδοχή flex **4** λυχνία ακεραιότητας σύνδεσης
	-
	- διαγνωστικές λυχνίες (4)
		-

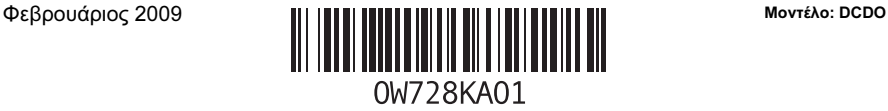

- 11 λυχνία δραστηριότητας µονάδας δίσκου 12 κουµπί εξαγωγής οπτικού δίσκου
- 
- 15 υποδοχή καλωδίου ασφαλείας 16 θύρες πίσω πλευράς
- 
- 19 διαγνωστική λυχνία τροφοδοτικού
- 
- 13 υποδοχή καλωδίου ρεύµατος 14 ασφάλεια απελευθέρωσης καλύµµατος και δακτύλιος λουκέτου
	-
- 17 υποδοχές κάρτας επέκτασης (7) 18 διαγνωστικό κουµπί τροφοδοτικού

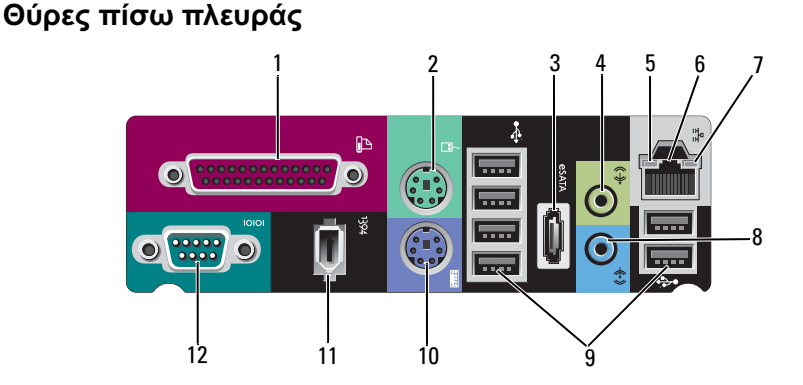

- 
- 
- 5 λυχνία δραστηριότητας δικτύου 6 υποδοχή προσαρµογέα δικτύου
- 
- 
- 11 θύρα IEEE 1394 12 σειριακή θύρα
- 1 παράλληλη θύρα 2 υποδοχή ποντικιού PS/2
- 3 θύρα eSATA 4 υποδοχή εξόδου ήχου στάθμης γραμμής
	-
- 7 λυχνία ακεραιότητας σύνδεσης 8 υποδοχή εισόδου ήχου στάθμης γραμμής
- 9 θύρες USB 2.0 (6)  $10 \quad v \pi$ οδοχή πληκτρολογίου PS/2
	-

## Γρήγορη ρύθµιση

ΠΡΟΕΙ∆ΟΠΟΙΗΣΗ: Προτού ξεκινήσετε κάποια από τις διαδικασίες που αναφέρονται στην παρούσα ενότητα, µελετήστε τις οδηγίες για την ασφάλεια που συνοδεύουν τον υπολογιστή σας. Για πρόσθετες πληροφορίες σχετικά µε τις βέλτιστες πρακτικές σε θέµατα ασφάλειας, ανατρέξτε στη διεύθυνση www.dell.com/regulatory\_compliance.

ΠΡΟΣΟΧΗ: Μην τοποθετείτε τον υπολογιστή σας σε περίβληµα όπου η ροή του αέρα είναι είτε περιορισµένη είτε δεν υπάρχει. Ο περιορισµός της ροής αέρα θα επηρεάσει τις επιδόσεις του υπολογιστή σας, οδηγώντας ενδεχοµένως στην υπερθέρµανσή του. Εάν ο υπολογιστής σας είναι τοποθετηµένος στη γωνία ενός γραφείου, αφήνετε ελεύθερο χώρο τουλάχιστον 5,1 cm (2 in) από το πίσω µέρος του υπολογιστή σας έως τον τοίχο ώστε να υπάρχει η ροή αέρα που είναι αναγκαία για τον κατάλληλο αερισµό.

ΣΗΜΕΙΩΣΗ: Αφαιρείτε τη σκόνη από τις γρίλιες στο πίσω µέρος του υπολογιστή.

ΣΗΜΕΙΩΣΗ: Ορισµένες από τις συσκευές που εµφανίζονται παρακάτω µπορεί να µην συµπεριλαµβάνονται στη συσκευασία αν δεν τις παραγγείλατε.

- 1 Συνδέστε την οθόνη χρησιµοποιώντας ένα από τα παρακάτω καλώδια:
	- **a** Το καλώδιο προσαρμογέα Υ για δύο οθόνες **b** Το λευκό καλώδιο DVI
		-

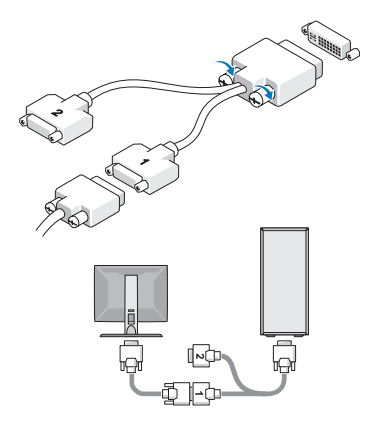

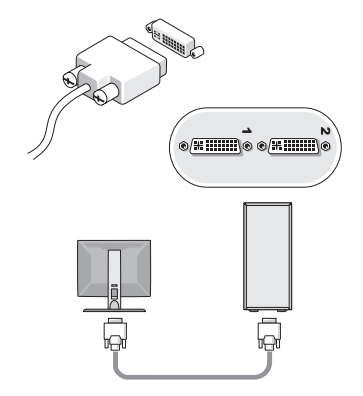

- 
- **c** Το μπλε καλώδιο VGA **d** Το καλώδιο VGA για σύνδεση με τον προσαρµογέα DVI

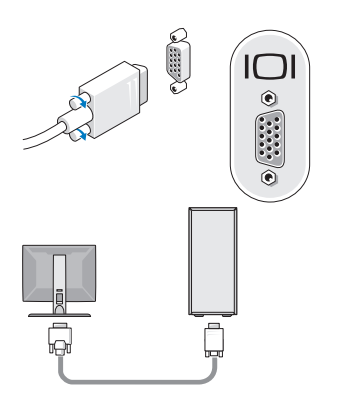

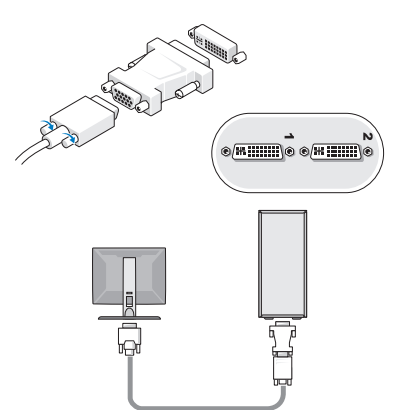

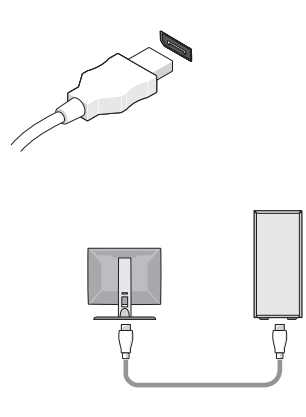

e Το καλώδιο DisplayPort f Το καλώδιο DisplayPort στον προσαρµογέα DVI

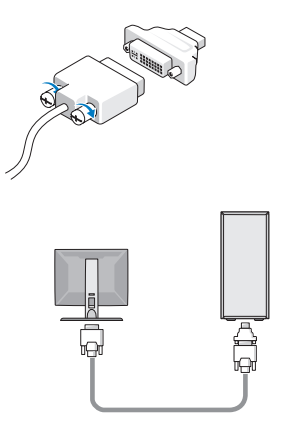

- g Το καλώδιο DisplayPort στον προσαρµογέα VGA
- 2 Συνδέστε µια συσκευή USB, όπως πληκτρολόγιο ή ποντίκι.

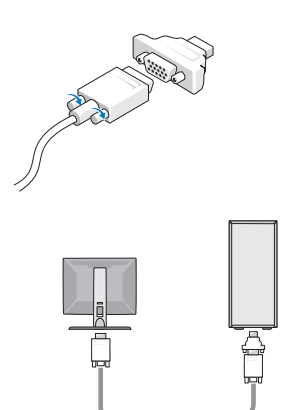

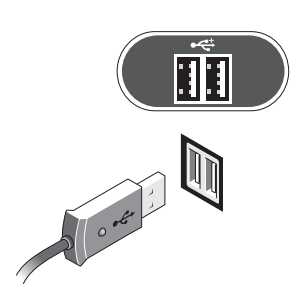

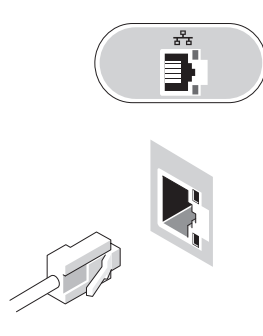

5 Συνδέστε το καλώδιο (τα καλώδια) τροφοδοσίας.

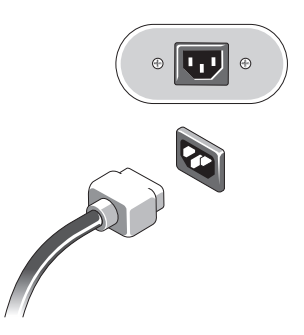

3 Συνδέστε το καλώδιο δικτύου. 4 Συνδέστε το µόντεµ (εφόσον έχει εγκατασταθεί).

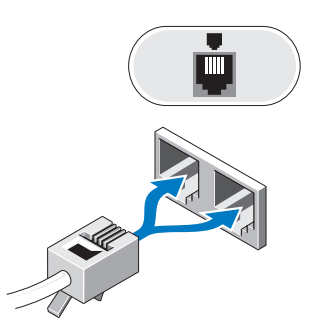

6 Πατήστε το κουµπί λειτουργίας στην οθόνη και στον υπολογιστή.

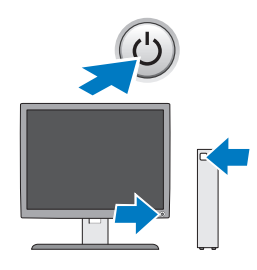

 $\overline{\phantom{0}}$ 

## Προδιαγραφές

ΣΗΜΕΙΩΣΗ: Οι παρακάτω προδιαγραφές είναι µόνο εκείνες που απαιτείται να συνοδεύουν τον υπολογιστή σύµφωνα µε την κείµενη νοµοθεσία. Για µια πλήρη και ενήµερη λίστα προδιαγραφών του υπολογιστή σας, επισκεφθείτε τη διεύθυνση support.dell.com.

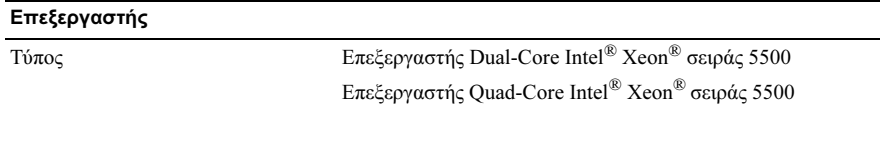

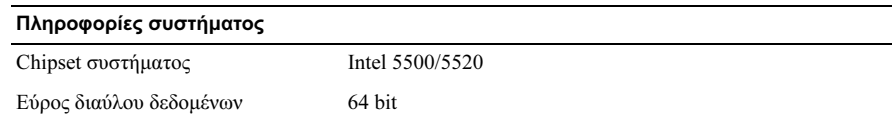

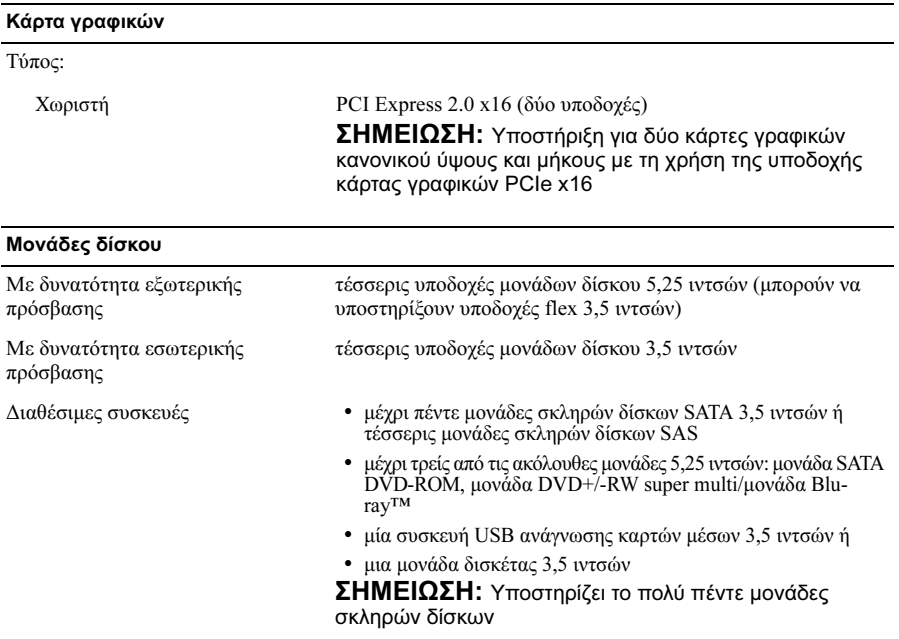

#### Στοιχεία ελέγχου και λυχνίες

Μπροστινή όψη του υπολογιστή:

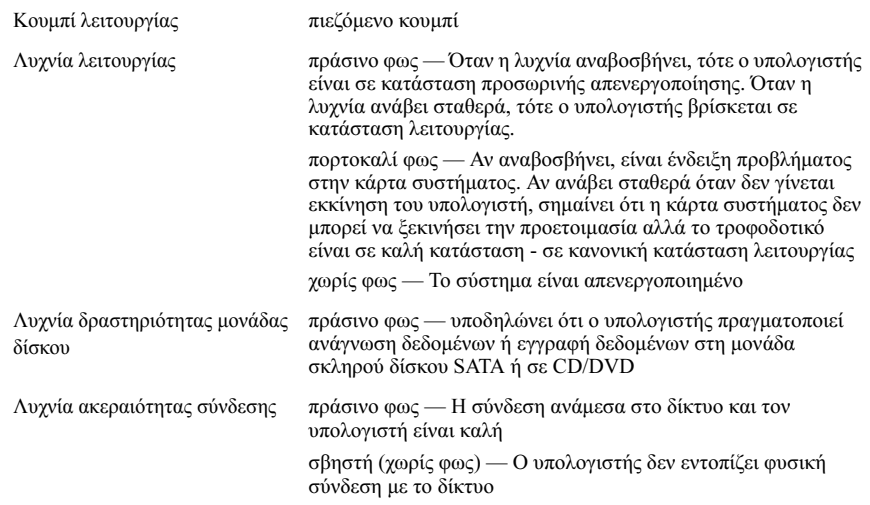

#### Στοιχεία ελέγχου και λυχνίες (συνέχεια)

Πίσω µέρος του υπολογιστή:

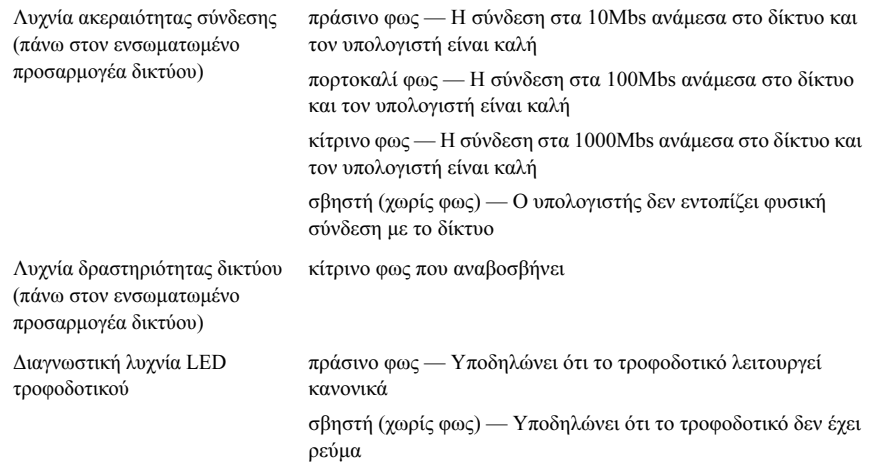

#### Τροφοδοσία

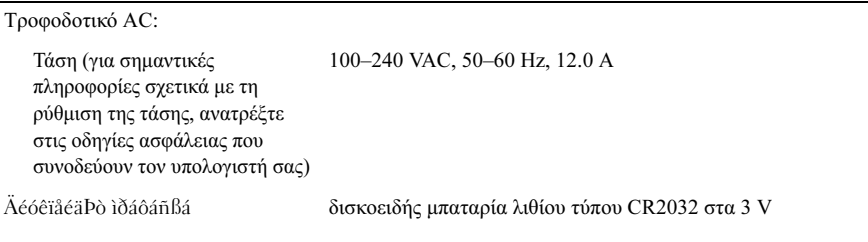

#### Φυσικά χαρακτηριστικά

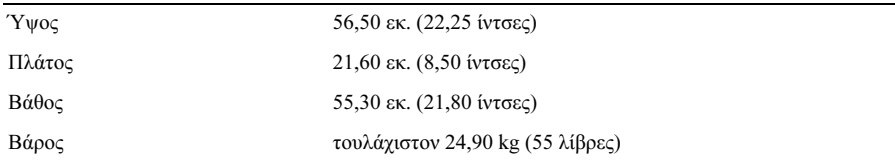

ΠΡΟΕΙ∆ΟΠΟΙΗΣΗ: Ο υπολογιστής σας είναι βαρύς και µπορεί να είναι δύσκολο να τον χειριστείτε. Ζητήστε βοήθεια προτού προσπαθήσετε να τον σηκώσετε, να τον µετακινήσετε ή να τον γείρετε. Αυτός ο υπολογιστής πρέπει να µετακινείται από δύο άτοµα. Για την αποφυγή τραυµατισµού, σηκώνετε πάντα µε τον σωστό τρόπο. Αποφεύγετε το σκύψιµο καθώς σηκώνετε τον υπολογιστή.

#### Στοιχεία περιβάλλοντος

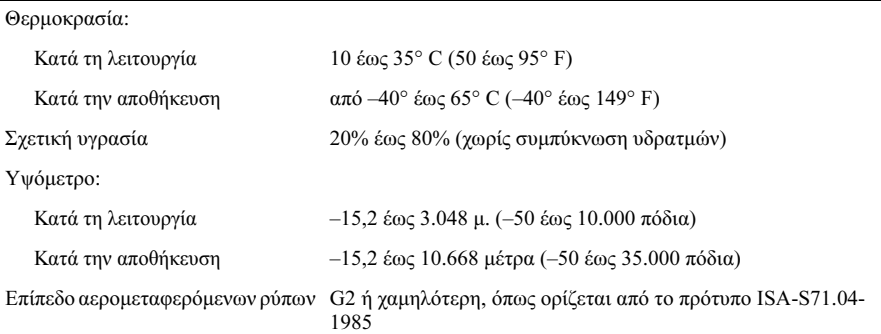

### Εύρεση περισσότερων πληροφοριών και πόρων

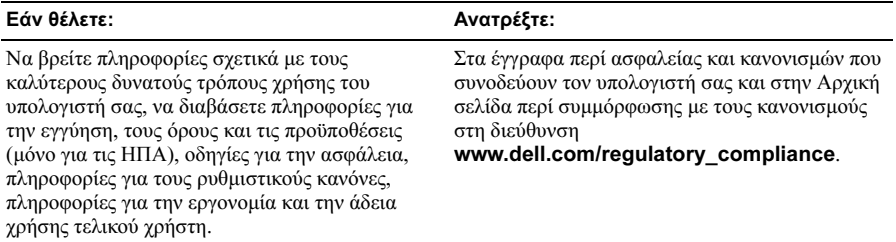

—<br>Οι πληροφορίες αυτού του ε<br>© 2009 Dell Inc. Με την επι<br>Απαγορεύεται αυστηρά η ανο Οι πληροφορίες αυτού του εγγράφου µπορεί να αλλάξουν χωρίς προειδοποίηση. © 2009 Dell Inc. Με την επιφύλαξη παντός δικαιώµατος. Εκτυπώθηκε στην Ιρλανδία.

Απαγορεύεται αυστηρά η αναπαραγωγή αυτού του υλικού µε οποιονδήποτε τρόπο χωρίς την έγγραφη άδεια της Dell Inc.

Εµπορικά σήµατα που χρησιµοποιούνται στο παρόν κείµενο: η ονοµασία Dell, το λογότυπο DELL , και η ονοµασία Dell Precision είναι εµπορικά σήµατα της Dell Inc. Η ονοµασία Intel είναι σήµα κατατεθέν της Intel Corporation στις Η.Π.Α. και σε άλλες χώρες. Το Blu-ray Disc είναι εµπορικό σήµα της Blu-ray Disc Association.

Άλλα εµπορικά σήµατα και εµπορικές ονοµασίες µπορεί να χρησιµοποιούνται στο παρόν έγγραφο αναφερόµενα είτε στους κατόχους των σηµάτων και των ονοµάτων είτε στα προϊόντα τους. Η Dell Inc. αποποιείται οποιοδήποτε ιδιοκτησιακό ενδιαφέρον πάνω σε εµπορικά σήµατα και εµπορικές ονοµασίες τρίτων.